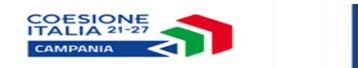

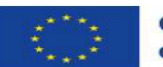

Cofinanziato dall'Unione europea

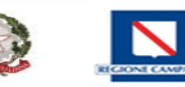

## **PR Campania FSE+ 2021/27**

# **Allegato 5\_D Richiesta ritiro PROGETTO da CONTI per MOTIVI DIVERSI da irregolarità**

Il sottoscritto \_\_\_\_\_\_\_\_\_Dirigente Responsabile dell'Obiettivo Specifico / Organismo Intermedio del PR Campania FSE+ 2021/2027 verificata la presenza di:

( ) Errore materiale \_\_\_\_\_\_\_\_\_\_\_\_\_\_\_\_\_\_\_\_\_\_

( ) Altro \_\_\_\_\_\_\_\_\_\_\_\_\_\_\_\_\_\_\_\_\_\_\_\_

# **CHIEDE**

Il ritiro del seguente progetto dai conti dell'A.C. (alle suppose di deduzione delle spese delle spese (identificate nella tabella sottostante) **certificate nel medesimo anno contabile,** per un importo pari ad €  $\sim$   $\sim$   $\sim$   $\sim$ 

- **Importo:**
- **Progetto:**
- **Linea di azione:**
- **Codice Locale S.U.R.F:**
- **CUP:**

per la seguente **MOTIVAZIONE** *(fornire una esauriente descrizione***)**:

#### **DICHIARA**

\_\_\_\_\_\_\_\_\_\_\_\_\_\_\_\_\_\_\_\_\_\_\_\_\_\_\_\_\_\_\_\_\_\_\_\_\_\_\_\_\_\_\_\_\_\_\_\_\_\_\_\_\_\_\_\_\_\_\_\_\_\_\_\_\_\_\_\_\_\_\_\_\_\_\_\_\_\_\_\_\_\_\_\_\_\_\_

Che la detrazione è da intendersi:

**( ) definitiva** *(art. 98, par. 6, lett. a) REG (UE) 2021/1060)*

**( ) provvisoria** *(le spese sono oggetto di valutazione in corso ai sensi dell'art. 98, par.6 lett. b) REG (UE) 2021/1060) in tal caso impegnandosi a comunicarne gli esiti appena disponibili*

*Manuale delle procedure di certificazione del PR Campania FSE+ 2021/2027 – Allegato 5/D – vers. n. 1 2024*

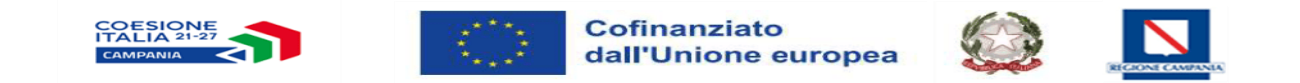

## **Tabella spese da ritirare**

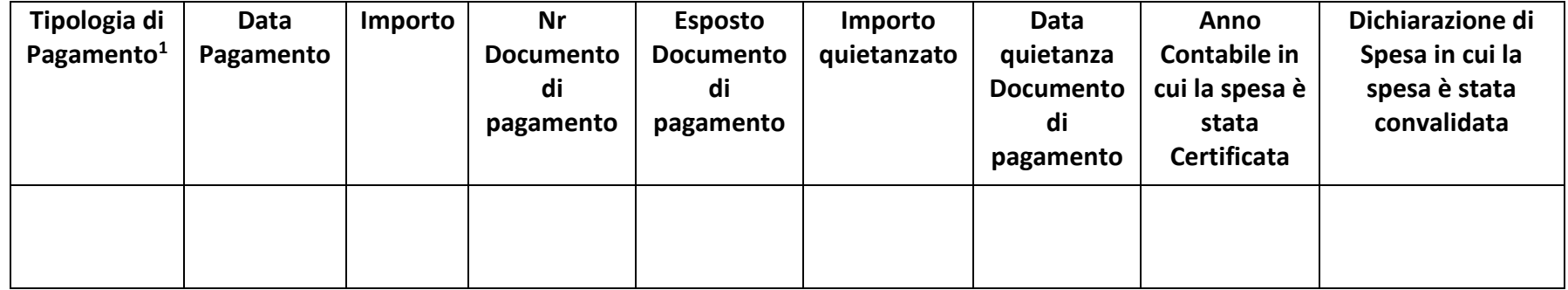

DATA Firma digitale del Responsabile

- Anticipo

- Pagamento intermedio;

- Saldo.

<sup>1</sup> Si fa riferimento alla sezione sul sistema informativo SURF dei pagamenti dell'intervento – è possibile indicare come pagamento: